## *Page de réponse: Trouvez la différence*

Les six différences sont entourées en rouge dans l'image ci-dessous.

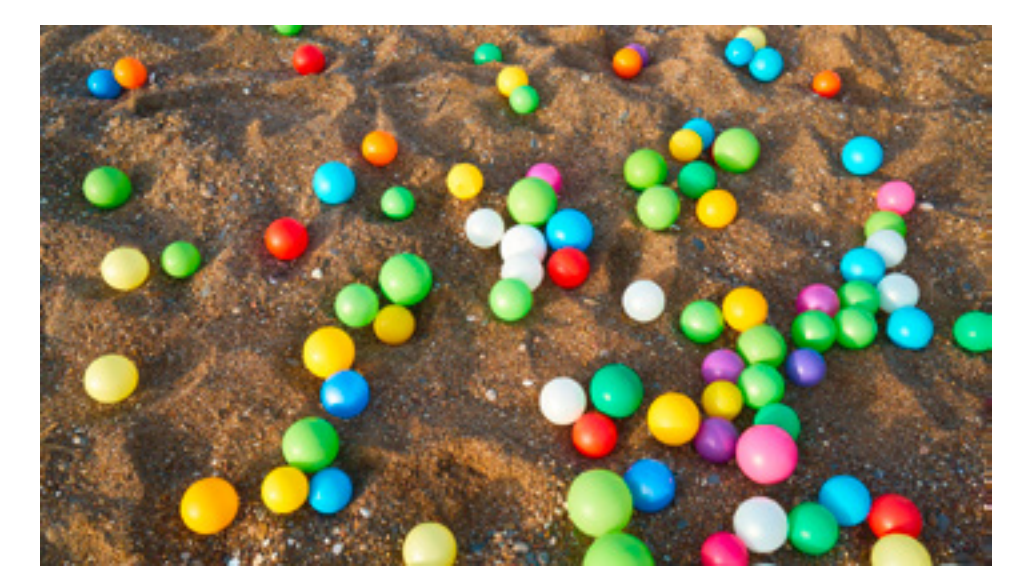

*Image 1*

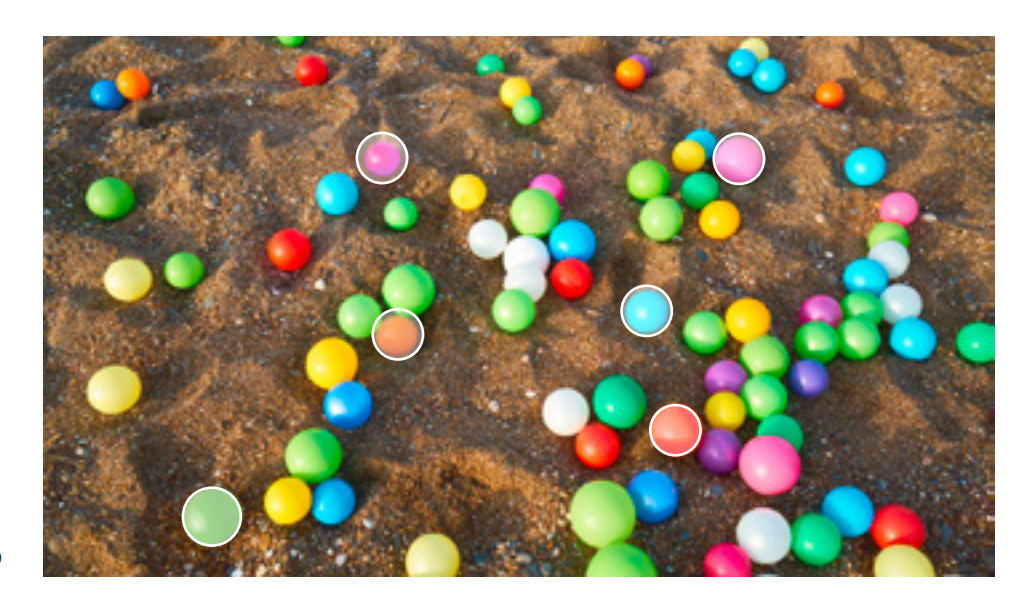

*Image 2*